# DETAILED GUIDE ON HOW TO ENTER & UPLOADING WAVE ENTRIES

#### **STEP ONE**

GOOD LUCK!

mophie.

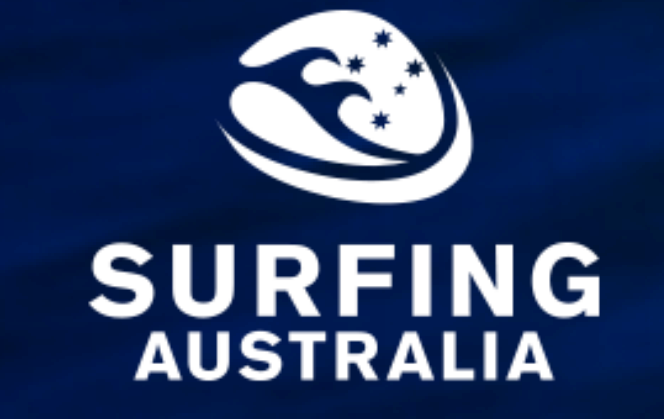

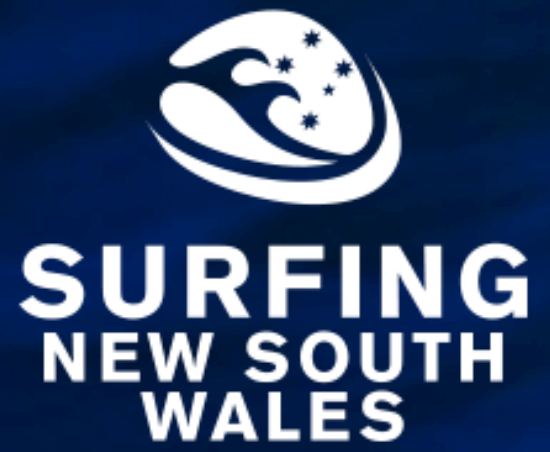

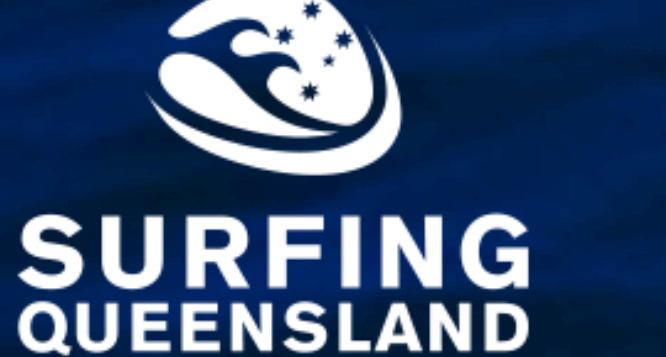

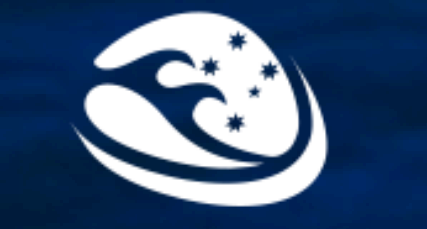

**SURFING VICTORIA** 

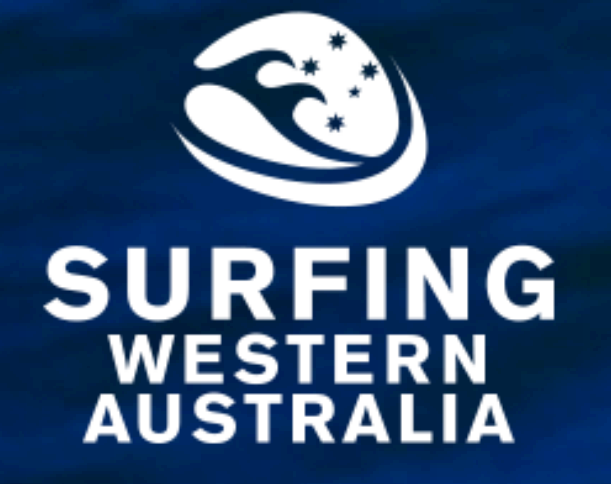

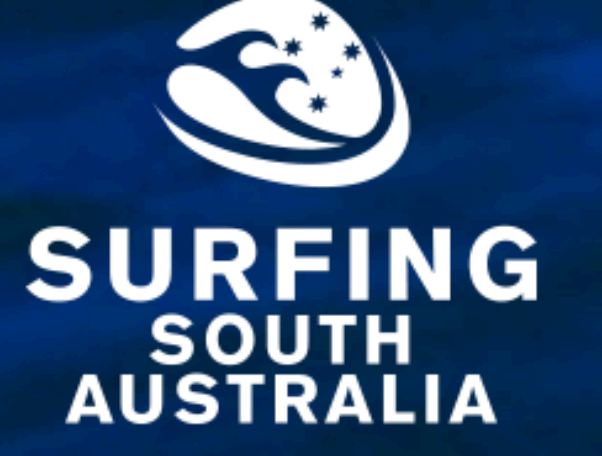

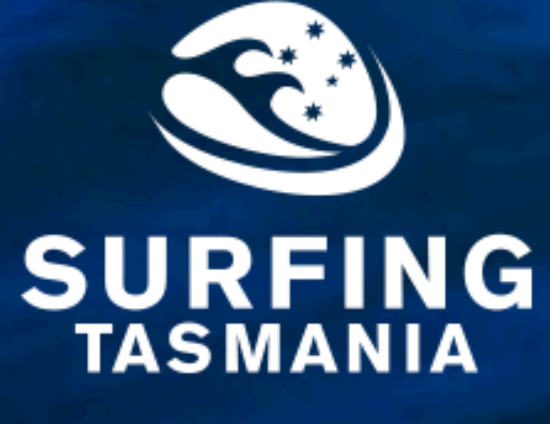

Once entries are open on November 20, 2023 at 5pm. Competitors must then go to the main event website at www.australianjuniorsurfchampionships.com and click on the STEP ONE tile to enter. Competitors will then be redirected to the event entry page. Once a competitor completes the entry fee payment they are in the event and are eligible to surf in 1 x age division as well as all open categories if they wish.

#### STEP TWO

Competitors are to return to the main event website www.australianjuniorsurfchampionships.com and click on the STEP TWO tile. You will be redirected to Launchpad website. This is the platform where all videos will be uploaded. No need to create a profile, simply upload your video with all the correct details in the submission form.

STEP THREE

Competitors can upload clips from any device but please note the maximum file size supported is 500mb per video. Once a clip is submitted competitors will receive an email of the upload status of each clip. Your video will go for review and an approval notification will be sent to you directly.

Competitors are to return to the main event website www.australianjuniorsurfchampionships.com and click on the STEP THREE tile. Competitors will be redirected to the Critical Info & Rules. Competitors are urged to thoroughly review the Critical Info & Rules information before proceeding to STEP FOUR.

#### STEP FOUR

Competitors are to return to the main event website www.australianjuniorsurfchampionships.com and click on the STEP FOUR tile. Competitors will be shuffled down to the challenge entry section of the event website. Competitors must select their chosen age division and the open age challenges they wish to compete in.

#### CONGRATULATIONS YOU ARE IN THE EVENT!

In 2024 there will not be any individual stickers to apply to surfboards. Instead, surfers are to name, date and post location of their submissions on the Launchpad Website. Our judges will be monitoring entries to ensure that they waves are caught within the event entry rules.

#### VIDEO UPLOAD INSTRUCTIONS

Swapping Entries: Competitors may swap out an entry for a new entry by deleting the old entry and repopulating with a new entry prior to deadline at midnight Sunday March 31, 2024 - All Wave scores across all divisions are out of 10 (Including Wipeouts)!

## JAN 1- MAR 31, 2024

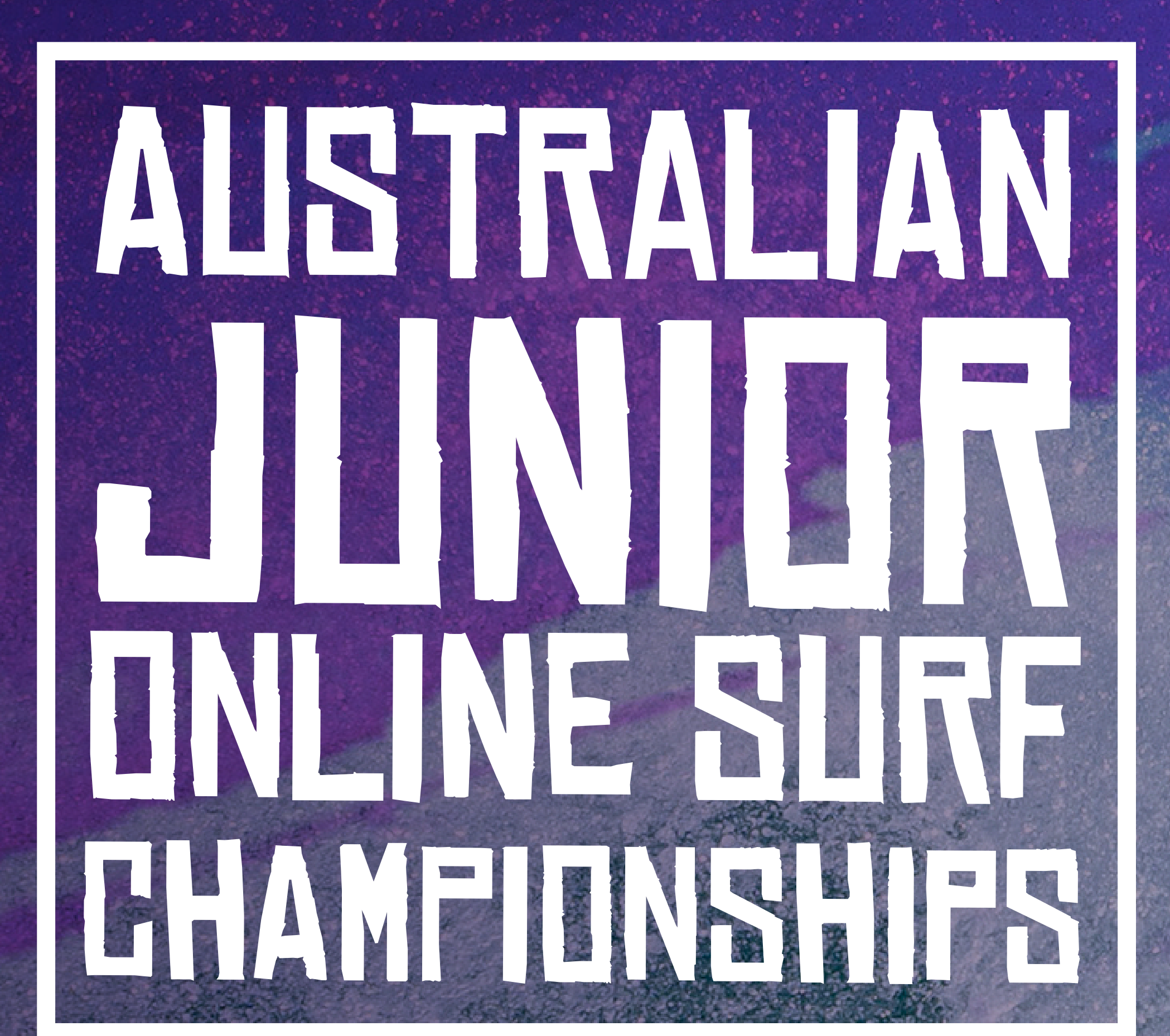

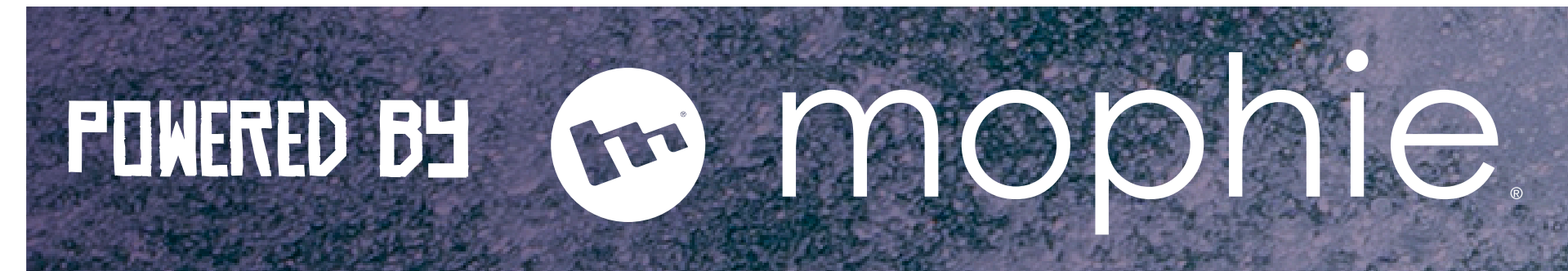

### SSURFINGAUSTRAUA